## **Merkblatt zur Benutzung der Zuordnungs- und Änderungsbögen**

Mit den Zuordnungs- und Änderungsbögen teilt die Messstelle Ihnen mit, welches Dosimeter für welche Person vorgesehen (zugeordnet) ist. Außerdem erfahren Sie, welche Daten zur Person bzw. zum Betrieb bei uns gespeichert sind. Falls noch Angaben fehlen oder Änderungen erforderlich sind, tragen sie diese bitte nach der folgenden Anleitung in die Bögen ein und senden diese direkt an uns zurück. Gemäß Strahlenschutz- bzw. Röntgenverordnung sind Sie verpflichtet, die Personendaten vollständig mitzuteilen. Wir als Messstelle müssen die Informationen inklusive der Dosisergebnisse an das Strahlenschutzregister beim Bundesamt für Strahlenschutz melden.

Im Kopfbereich finden Sie Angaben zum Betrieb **(Betriebskategorie, Strahlenschutzbeauftragter, Telefon, Telefax, E-Mail)**.Daran anschließend folgen die Personendaten mit jeweils drei Zeilen für eine Person und einen Dosimetertypen.

Beginnend mit der **Dosimeternummer** sind links Daten zur Überwachung, im Mittelbereich die Angaben zur überwachten Person und rechts Details zum Tätigkeitsumfeld eingetragen. In der rechten Spalte wird die Gültigkeit der Eintragungen angegeben.

Die Legende zur Verschlüsselung für die einzelnen Felder ist unter dem Titel ["Legende-Ergebnis-](http://www.mpanrw.de/fileadmin/user_upload/pdf/Strahlenschutz/Downloads/Weitere_Informationen___Vortraege/Legende-Ergebnis-Zuordnungs-Bogen.pdf)[Zuordnungs-Bogen.pdf"](http://www.mpanrw.de/fileadmin/user_upload/pdf/Strahlenschutz/Downloads/Weitere_Informationen___Vortraege/Legende-Ergebnis-Zuordnungs-Bogen.pdf) auf **<www.dosimetrie.de>** hinterlegt und kann auch in gedruckter Form bei der Messstelle angefordert werden.

**Radioaktive Stoffe** tragen Sie bitte mit dem entsprechenden zweistelligen Code ein, z.B. 11 für Cs-137 (s. Legende). Die **Mitarbeiternummer** ist nicht zu verändern, sie wird von der Datenbank automatisch vergeben.

Die Gültigkeit einer Überwachung ist durch "ja" im Feld "Getragen" vorgegeben. Sollte das Dosimeter nicht getragen worden sein, so ändern Sie das Feld bitte auf "nein".

Bitte senden Sie den Zuordnungs- und Änderungsbogen nach Verteilung der Dosimeter **nur** zurück, wenn Sie Änderungen vorgenommen haben, z.B. zusammen mit den getragenen Dosimetern vom Vormonat.

## **Erklärungen zum Musterbogen mit Änderungseintragungen**

Bitte streichen Sie fehlerhafte Angaben durch und schreiben Sie die korrekten Angaben in Druckschrift neben oder unter die fehlerhaften Angaben.

Beispiel Film-Nr. 48000001: Der Film wurde ursprünglich Frau Meier, Sabine zugeordnet. Da sie aber die Praxis vor Beginn des Überwachungszeitraumes verlassen hat, wurde der Film an Frau Carl, Jutta übergeben. Die Daten von Frau Meier finden Sie durchgestrichen, die Daten von Frau Carl wurden handschriftlich eingetragen.

Frau Carl arbeitet nicht mit F-18, sondern neben Sr-90 mit J-125. Aus diesem Grund wird F-18 durchgestrichen und für J-125 der entsprechende Code 28 eingetragen. Den Code finden Sie im Dokument ["Legende-Ergebnis-Zuordnungs-Bogen.pdf"](http://www.mpanrw.de/fileadmin/user_upload/pdf/Strahlenschutz/Downloads/Weitere_Informationen___Vortraege/Legende-Ergebnis-Zuordnungs-Bogen.pdf) auf [www.dosimetrie.de](file://dosys/dez12/Vorlagen/Merkblaetter_Wordvorlagen/Zuordnungsbogen/VorlageMerkblatt/www.dosimetrie.de). Im Feld "Änderungen gültig ab" tragen Sie bitte das Datum ein, zu dem der Wechsel stattgefunden hat oder stattfinden soll. In diesem Fall also der Beginn des Tragezeitraums.

Beispiel Film-Nr. 48000002. Der Film wurde Herrn Bauer, Kurt zugeordnet. Herr Bauer arbeitet z.Zt. nicht im Kontrollbereich. Daher wurde der Name von Herrn Bauer durchgestrichen. Stattdessen wurde der Vermerk "inaktiv" eingetragen Entsprechend wurde das Wort "ja" im Feld "Getragen" durchgestrichen und durch das Wort "nein" ersetzt.

Haben Sie zusätzliche Dosimeter bestellt, so sind nur die Dosimeternummern ohne Personendaten im Zuordnungs- und Änderungsbogen angedruckt.

Bei Rückfragen kontaktieren Sie uns bitte unter 0231-4502-518.

Ihre Personendosis-Messstelle im MPA NRW

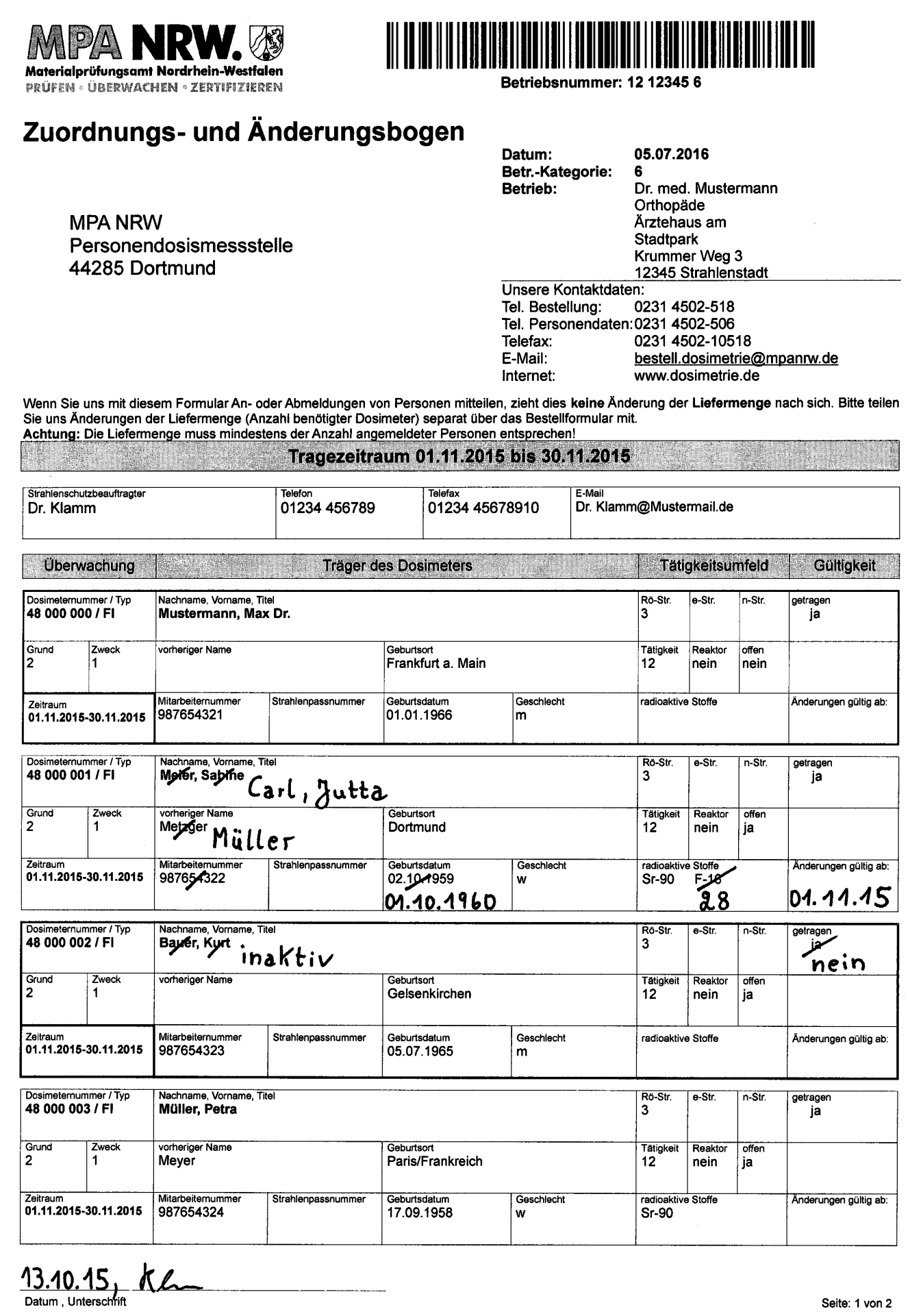

Rev. 04.05.2016

Seite: 1 von 2